## Solution to CSE143X Section #18 Problems

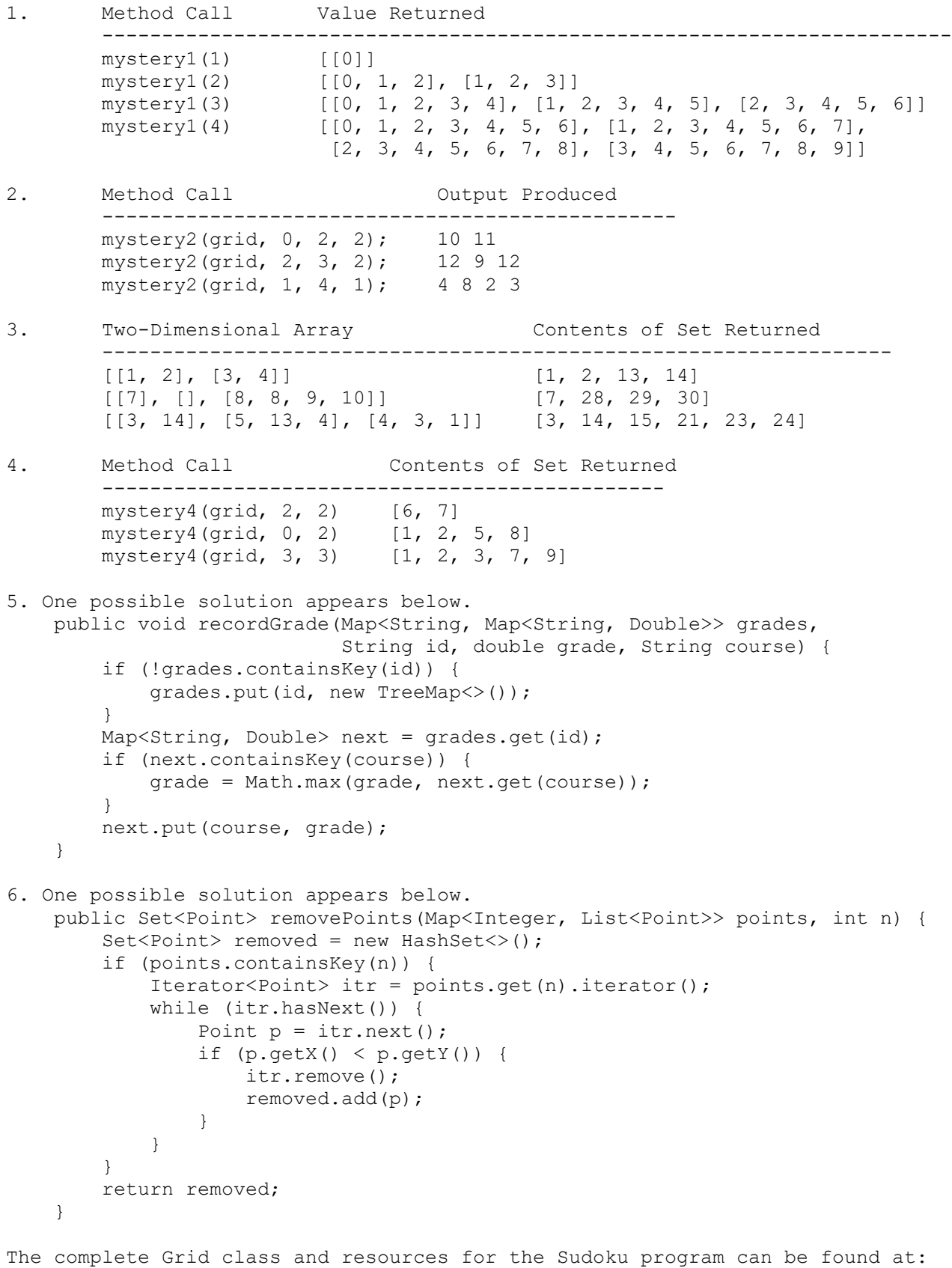

https://courses.cs.washington.edu/courses/cse143x/23au/lectures/sudoku.zip